**RaVioli** 

# **SIMD**

 $17$   $17115074$ 

**RaVioli**  $SIMD$  $PC$  $PC$  $\rm{PC}$ ことが増加すると考えられる.しかし,汎用 PC では他プロセスも実行されているた め使用可能な CPU リソースは限られており,動画像処理のリアルタイム性を保証する RaVioli Ravioli RaVioli CPU  $RaV$ ioli entrante noveled a noveled a noveled a noveled a noveled a noveled a noveled a noveled a noveled a noveled a noveled a noveled a noveled a noveled a noveled a noveled a noveled a noveled a noveled a noveled a nove  $CPU$  SIMD Provide Ravioli Ravioli Ravioli Ravioli Ravioli Ravioli Ravioli Providente Ravioli Ravioli Ravioli Ravioli Ravioli Ravioli Ravioli Ravioli Ravioli Ravioli Ravioli Ravioli Ravioli Ravioli Ravioli Ravioli Ravioli Ravioli Rav

 $SIMD$ RaVioli SIMD **SIMD** 

### **RaVioli**

## $SIMD$

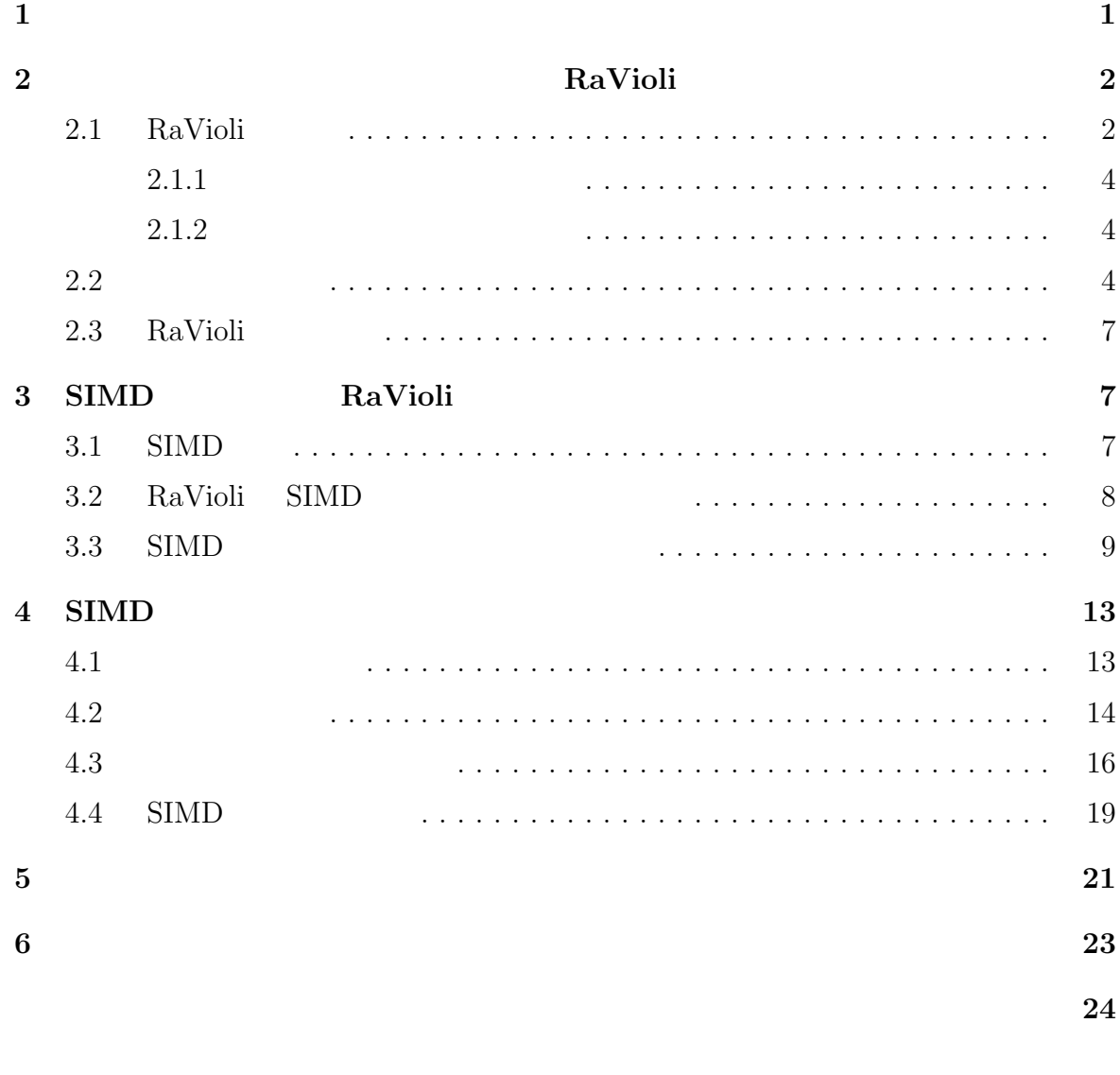

 $\rm A.1$  $A.2$  PC 2000 PC 2000 PC 2000 PC 2000 PC 2000 PC 2000 PC 2000 PC 2000 PC 2000 PC 2000 PC 2000 PC 2000 PC 2000 PC 2000 PC 2000 PC 2000 PC 2000 PC 2000 PC 2000 PC 2000 PC 2000 PC 2000 PC 2000 PC 2000 PC 2000 PC 2000 PC 2000 PC 200 システムのような動画像処理を汎用 PC 上で行うことが増加すると考えられる. Linux  $OS$  PC  $1/30$   $1/60$ セスとの競合により使用可能な CPU リソースが変動することによって,処理遅延が発  $\overline{OS}$  PC  $CPU$ 

使用可能な CPU リソースが少なくなっているときのみ動的に処理量を低下させる必

 $\label{eq:quasiconv} \text{VIGRA}[1] \quad \text{OpenCV}[2]$ 

 $VIGRA$ 

OpenCV

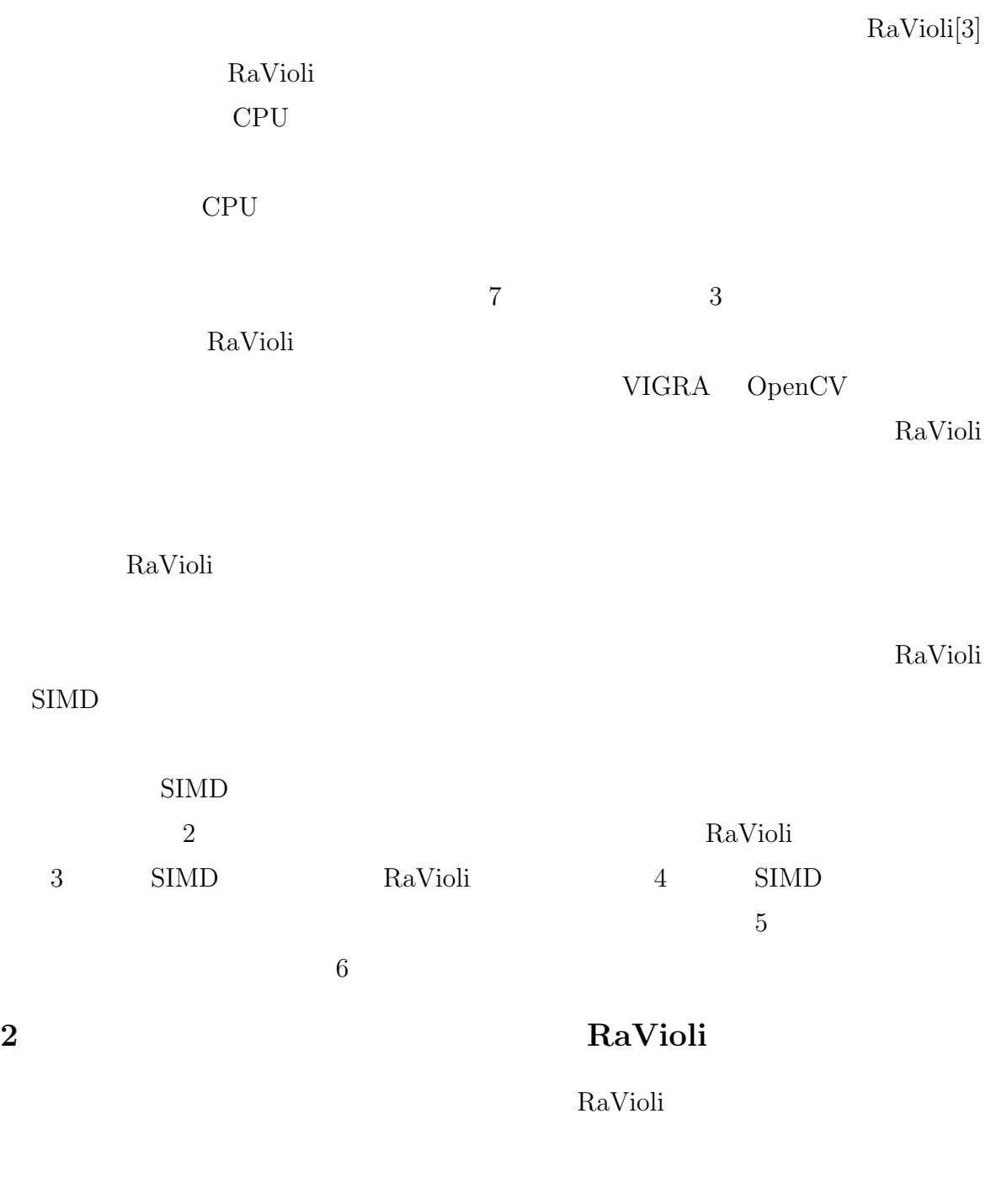

2.1 RaVioli

RaVioli

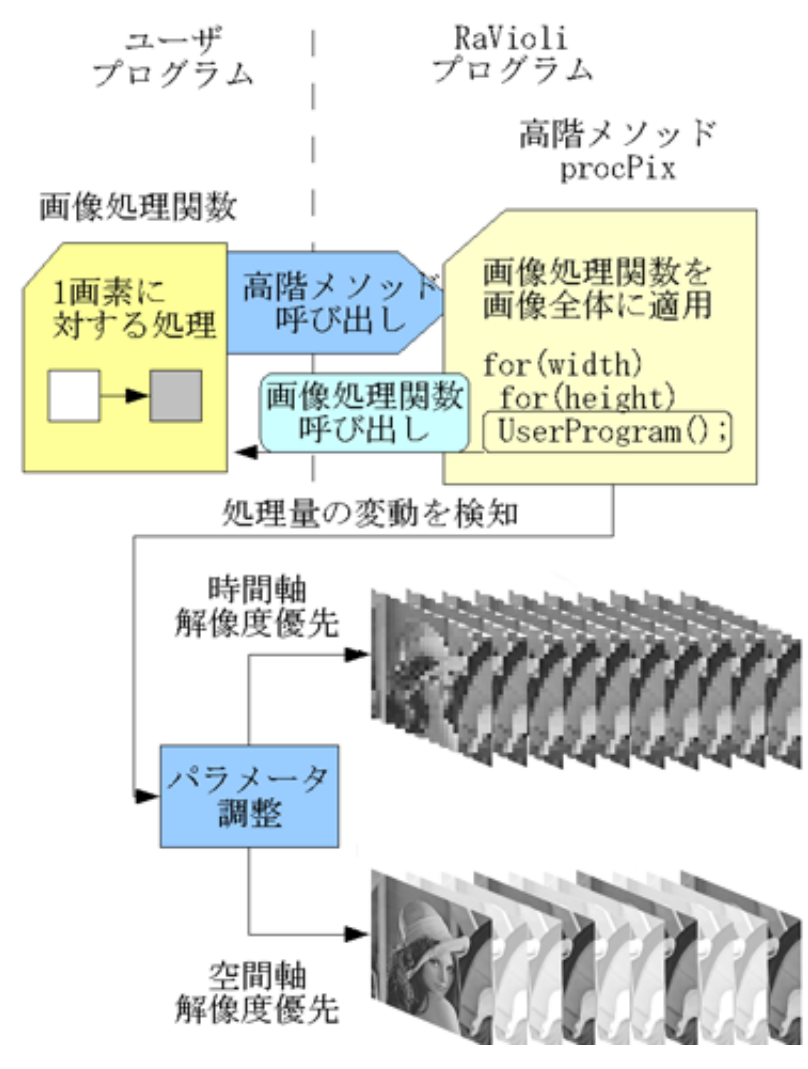

1:  $Ra$ Violi

- •<br>• <sub>Prot</sub>esse <sub>b</sub>
- **•** *•*  $\mathbf{r} = \mathbf{r} \cdot \mathbf{r}$
- 2  $\sim$

RaVioli procPix  $\alpha$ 

### **2.1.1**

 $PC$  cpu

度である画像解像度のいずれかを下げる必要がある.RaVioli では,これら二つの解像

 $Ra$ Violi  $Ra$ 

 $2.1.2$ 

#### $Ra$ Violi  $\frac{1}{2}$

度を使用可能な CPU リソースに応じて動的に変化させることで擬似的なリアルタイ

RV\_Pixel  ${\hbox{RV}}\label{eq:RVl}$  RV Image  $\hfill$ 

 $\begin{split} \text{RV\_Fixed} \qquad \qquad \text{RGB} \qquad \qquad \text{RGB} \end{split}$  $\begin{array}{lll} \text{HSV} & \qquad \qquad 0 & 100\% \end{array} \qquad \qquad \begin{array}{lll} \text{RV\_Image} \end{array}$ 

**2.2** 

 $1$ , 0 under the  $\frac{1}{2}$ 

 $\overline{2}$ 

```
for(int j=0;j<height;j++){
  for(int i=0; i < width; i++) {
    new_Image[i][j]=Binalization(Image[i][j]);
  }
}
```
 $2:$ 

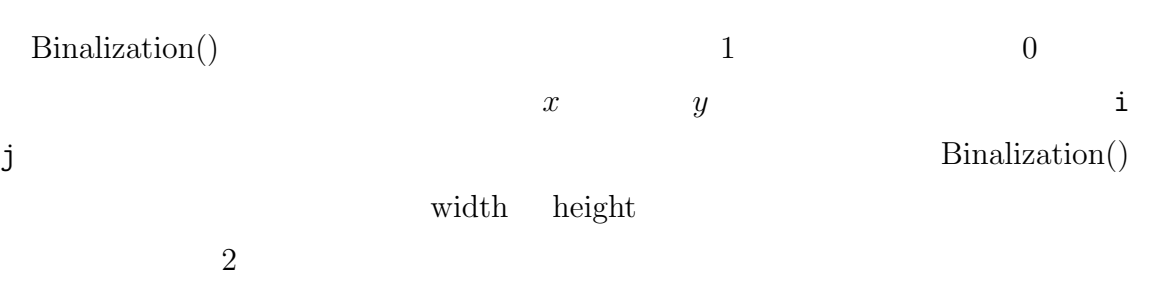

 $\sqrt{2\pi}$ 

✒ ✑

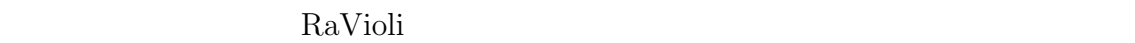

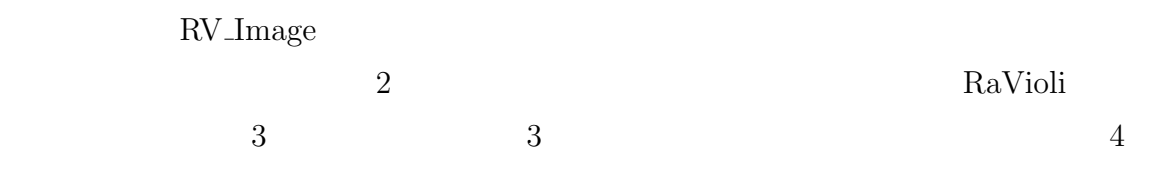

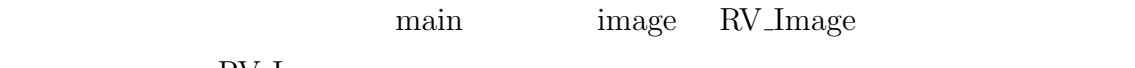

 ${\rm RV\_Image}$ 

RaVioli 7, Ravioli 9, Ravioli 9, Ravioli 9, Ravioli 9, Ravioli 9, Ravioli 9, Ravioli 9, Ravioli 9, Ravioli 9, Ravioli 9, Ravioli 9, Ravioli 9, Ravioli 9, Ravioli 9, Ravioli 9, Ravioli 9, Ravioli 9, Ravioli 9, Ravioli 9, Ra

 $grain$ 

RaVioli 2008

```
void Binalization(Pixel* p){
 \mathsf{I}^*\mathsf{p} \mathsf{*}/
}
void main(argc,argv[]){
RV_Image image;
/*中略*/
new_Image=Image.proc(Binalization);
 /*中略*/
}
```
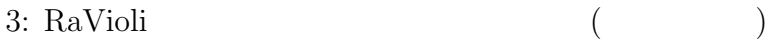

```
RaVioil
RV_Image* RV_Image::proc(RV_Pixel (* UserProgram)(RV_Pixel)){
 RV_Image* tmpImage;
 for(int ny=0;ny<height;ny+=grain){
   for(int nx=0;nx<width;nx+=grain){
      tmpImage->pixel[ny*width+nx] = UserProgram(*_getPixel(nx,ny));
   }
  }
 return(tmpImage);
}
```
 $\sqrt{2\pi}$ 

 $\Box$ 

 $\sqrt{2\pi}$ 

✒ ✑

4: RaVioli (RaVioli )

RaVioli experiments and the experiments of  $RaV$ 

 $3$ 

 $(0,0)$ 

6

 $100.0$ 

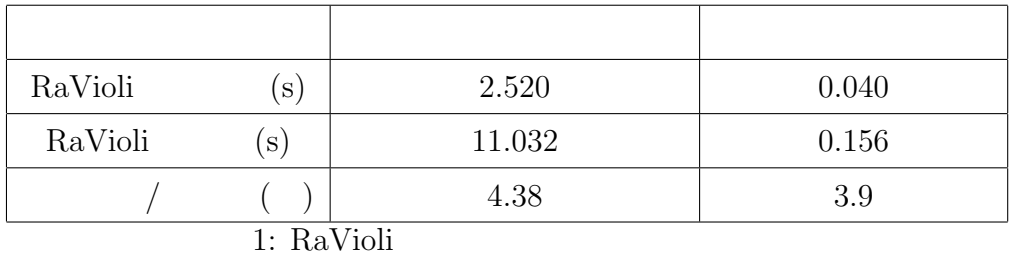

### 2.3 RaVioli

RaVioli  $\alpha$ 

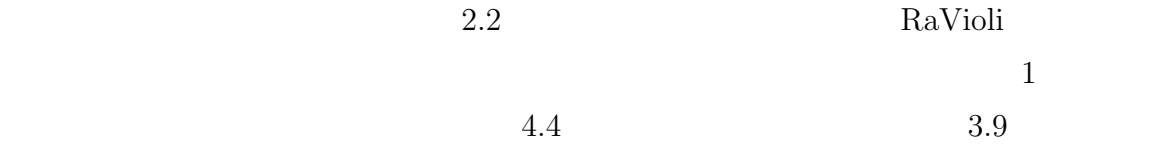

RaVioli

 $\mathop{\rm SIMD}\nolimits$ 

 $SIMD$ 

## 3 SIMD RaVioli

### **3.1 SIMD**

SIMD Single Instruction Multiple Data

 $SIMD$  5  $\text{DSP}(\text{Cov})$  $\begin{array}{ll} \mbox{Intel} & \mbox{ Pentium III} \end{array}$  $CPU$ 

PC CPU

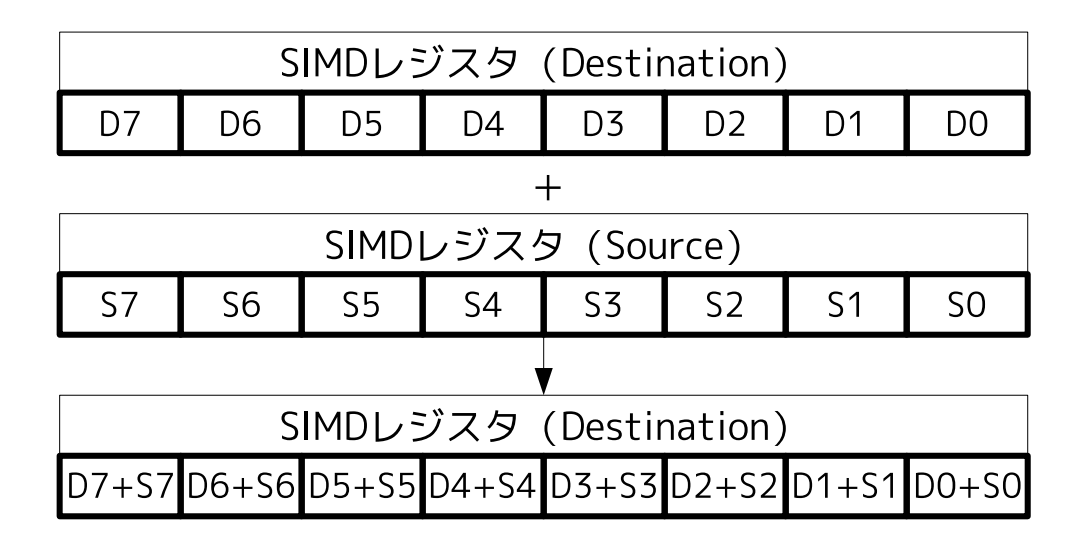

### $5: SIMD$

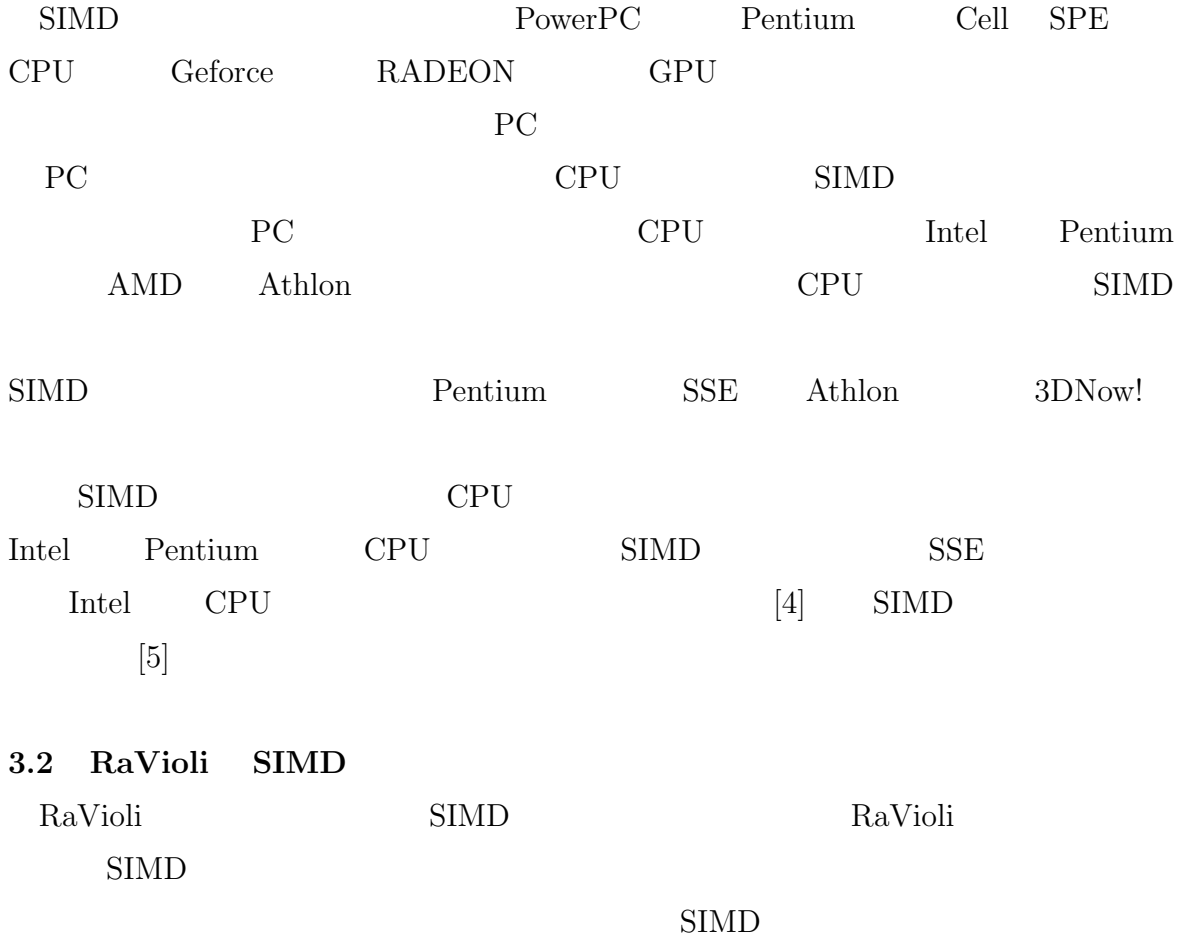

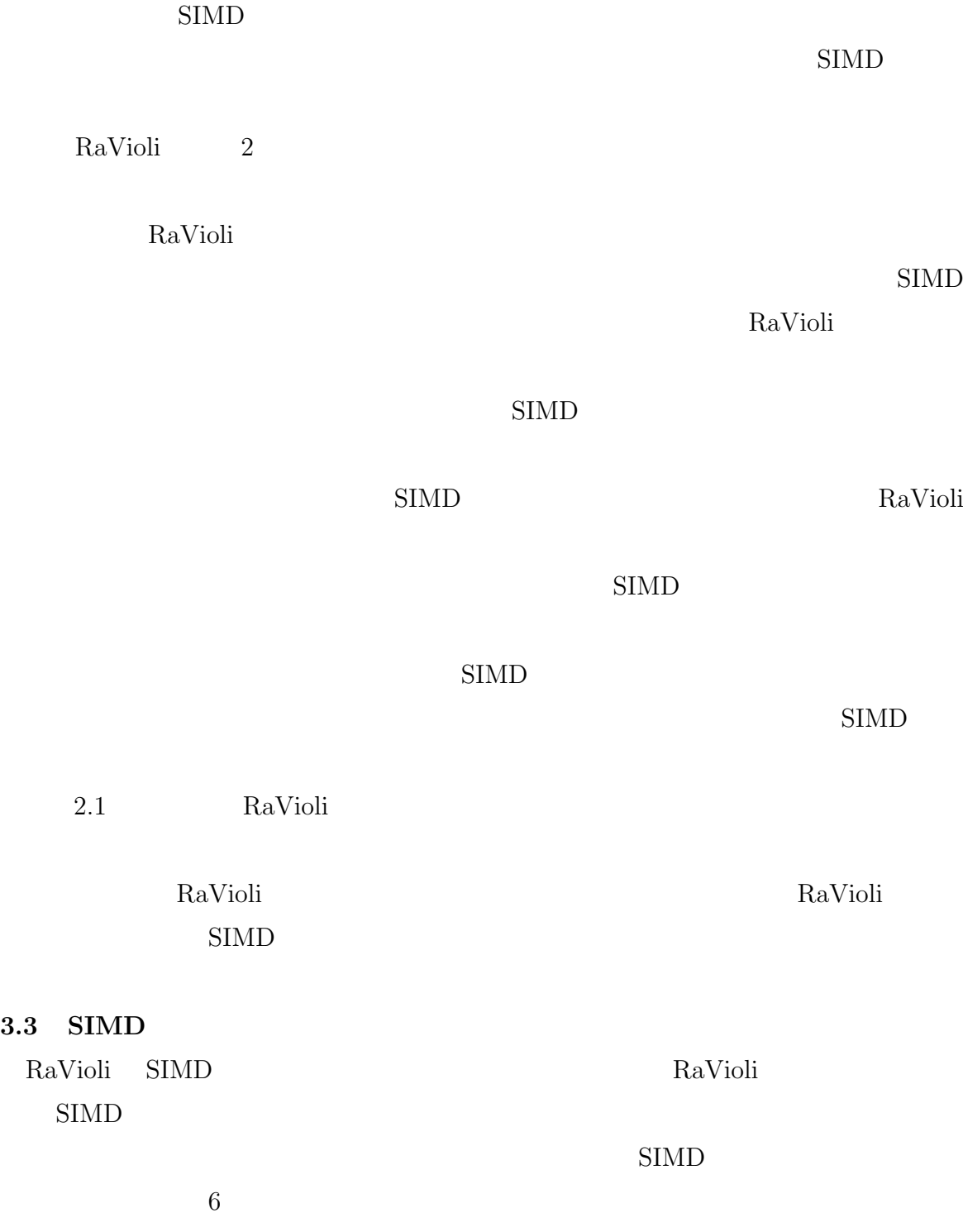

3.3 SIMD

 ${\tt input\_image} \hspace{2.3cm} {\tt input\_tp}$ 

 $6$ 

 $\rm{RGB}$  allsum

```
int min=2147483646;
int allsum=0;
for(j=0;j<input_image.height-input_tp.height;j++){
  for(i=0;i<input_image.width-input_tp.width;i++){
    for(jj=0;jj<input_tp.height;jj++){
      for(ii=0;ii<input_tp.width;ii+=16){
        //SIMDasm volatile (
           "movdqu (%1),%%xmm0\n\t"
           "movdqu (%2),%%xmm1\n\t"
           "movdqu (%3),%%xmm2\n\t"
           "movdqu (\%4), \frac{\%}{\%}xmm3\n\t"
           "movdqu (\%5), \frac{\%xmm4}{n\t}"
           "movdqu (%6),%%xmm5\n\t"
           "psadbw %%xmm1,%%xmm0\n\t"
           "psadbw %%xmm3,%%xmm2\n\t"
           "psadbw %%xmm5,%%xmm4\n\t"
           "paddd %%xmm4,%%xmm2\n\t"
           "paddd %%xmm2,%%xmm0\n\t"
           "movdqu %%xmm0,%0\n\t"
           "emms" : "=g" (sum) :
           "r" (&input_image.R[(j+jj)*input_image.width+i]),
           "r" (&input_tp.R[(jj)*input_tp.width]),
           "r" (&input_image.G[(j+jj)*input_image.width+i]),
           "r" (&input_tp.G[(jj)*input_tp.width]),
           "r" (&input_image.B[(j+jj)*input_image.width+i]),
           "r" (&input_tp.B[(jj)*input_tp.width]));
         //SIMDallsum+=sum[0]+sum[2];
       }
     }
     if(min > allsum) {
       min=allsum;
       mini=i;
       minj=j;
     }
     allsum=0;
   }
}
```
 $\sqrt{2\pi}$ 

6: SIMD

✒ ✑

 $\rm{RGB}$  $\mathop{\rm SIMD}\nolimits$ 

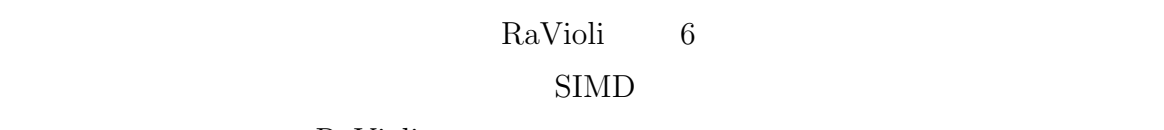

### ${\it RaV}$ ioli

 $6$ 

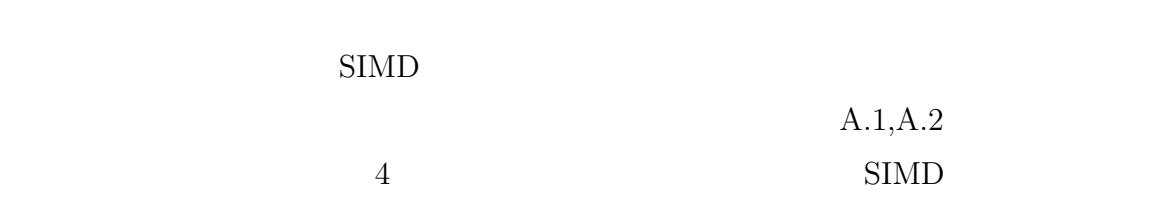

 $C++$  SIMD

- *•* コンパイラによる自動 SIMD
- **•**  $\bullet$
- 
- **•**  $\bullet$
- *•* 外部アセンブラでアセンブルしたオブジェクトファイルをリンクする  $SIMD$

 $SIMD$ 

 $SIMD$   $SIMD$ 

 $A.1, A.2$ 

 $\texttt{mmintrin.h}$ 

 $SIMD$ 

 ${\rm gcc} \qquad \qquad \mbox{(GNU)} \qquad \qquad \mbox{)}$ *add %xmm0,%xmm1*

Intel (Microsoft Macro Assembler) *add xmm1,xmm0*

#### 7: アセンブリ言語記述方式

#### $SIMD$

#### $SIMD$

 $\sqrt{2\pi}$ 

✒ ✑

 $C++$  $C++$  asm  $-$ asm  $\alpha$ sm  $\alpha$ sm  $\alpha$ 

 $C++$ 

 $C++$ 

 $\text{SIMD}$ 

の例を図 7 に示す.

 $7$ 

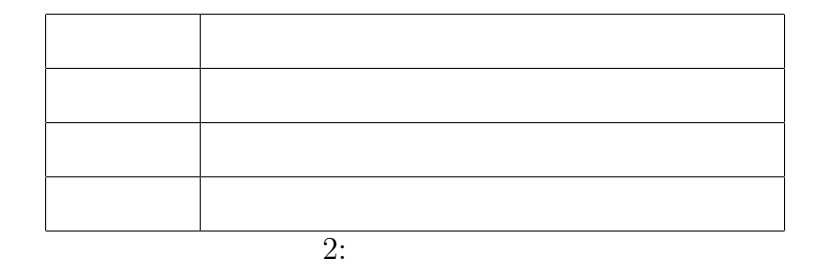

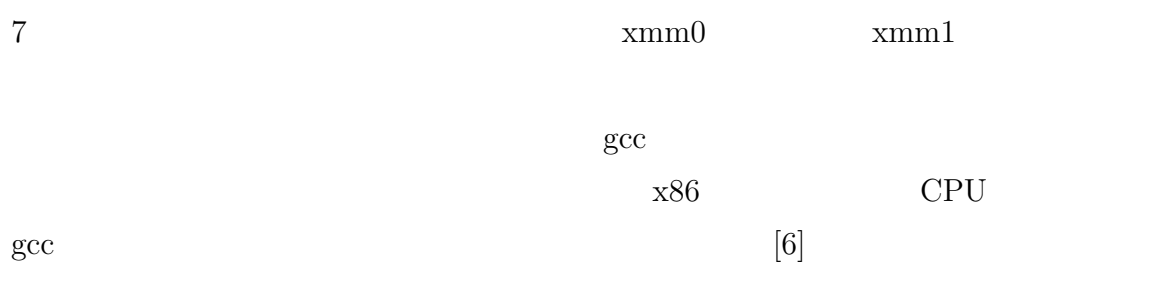

# **4** SIMD

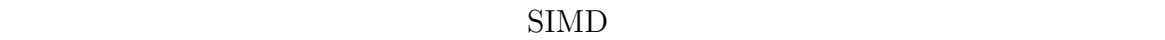

 $SIMD$ 

# **4.1** 変換手順の概略

- 1. TV\_image.cpp
- $2.$
- $3.$
- 4. SIMD
- $5.$
- $2\quad 4$

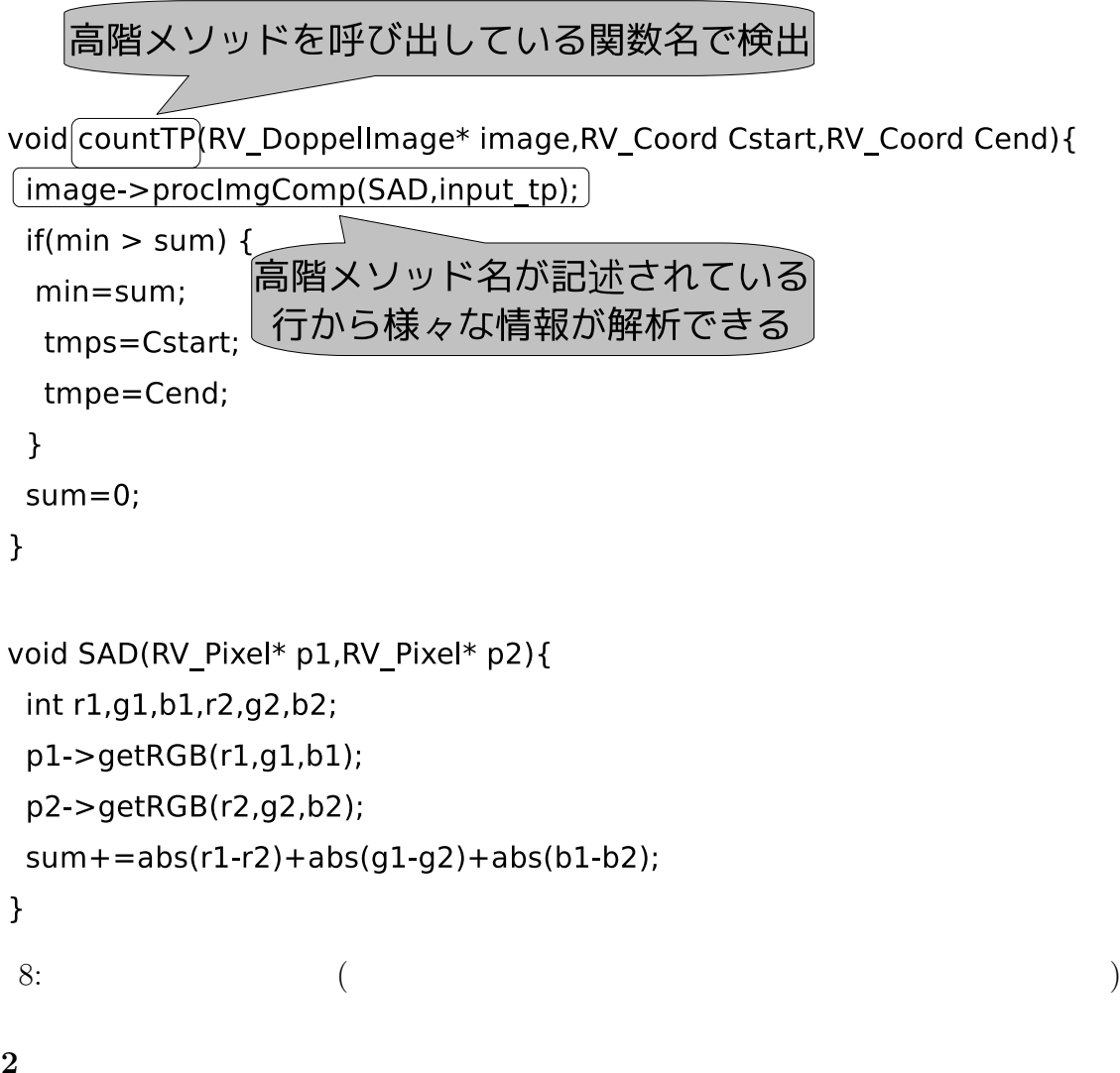

**4.2** 変換対象部分

RaVioli rv\_image.cpp

 $8 \hspace{2.5cm} 9 \hspace{2.5cm} 8$ 

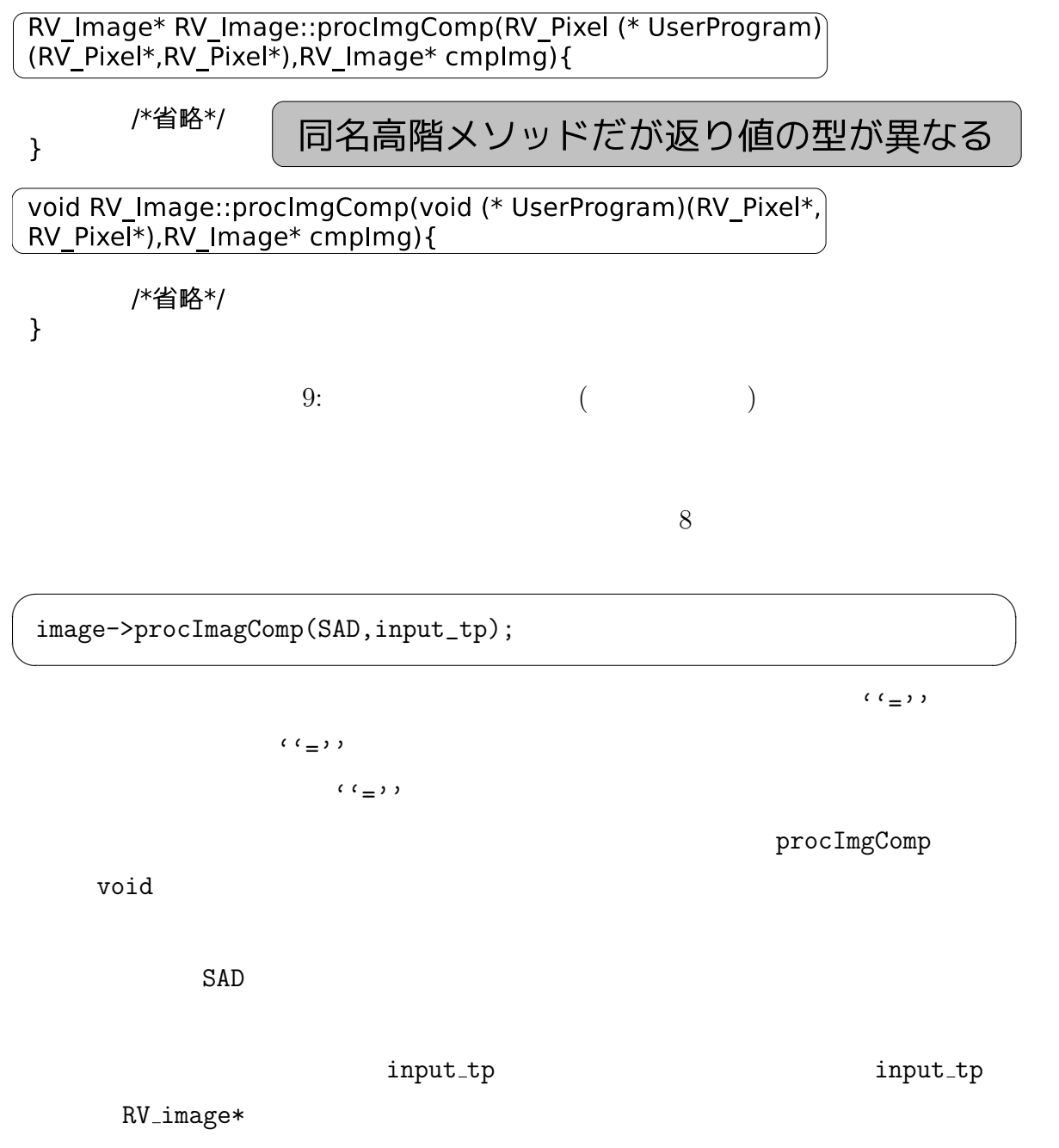

rv\_image.cpp

```
void RV_Image::procImgComp(void (* UserProgram)(RV_Pixel*,
RV_Pixel*), RV_Image* cmplmg) {
 int nx,ny;
 int tmpflag;
 int cmpgrain;
                            引数で指定された
 int tmpgrain=0;
                       画像処理関数を呼び出す
 _InputCheck();
 cmpgrain=cmplmg->getgrain();
 for(ny=0;ny<Bheight;ny+=grain){
  for(nx=0;nx<sub>5</sub> and x<sub>6</sub>)UserProgram(_getPixel(nx,ny), cmplmg->_getPixel(nx,ny));
  \}\mathcal{Y}\mathbf{\}10: ( )
```

```
9 RaVioli Ravioli
```
 $4.2$ 

```
void RV_Image::SIMD_SAD(void (* UserProgram)(RV_Pixel*,
RV Pixel*), RV Image* cmplmg) {
 int nx,ny;
 int tmpflag;
 int cmpgrain;
 int tmpgrain=0;
 InputCheck();
 cmpgrain=cmplmg->getgrain();
 for(ny=0;ny<Bheight;ny+=grain){
  for(nx=0;nx<8width;nx+=grain){
   RV_Pixel* p1 = _getFixed(nx, ny);RV_Pixel* p2=cmpImg->_getPixel(nx,ny);
   int r1,g1,b1,r2,g2,b2;
   p1->getRGB(r1,g1,b1);
   p2->getRGB(r2,g2,b2);
   sum += abs(r1-r2)+abs(g1-g2)+abs(b1-b2)}
 \}
```
11:  $($ 

UserProgram User-

Program  $P$ UserProgram

 $11$ 

 $\mathbf{r}$ 

 $12$ 

```
\sqrt{2\pi}int sum=0;
 /* 他の変数宣言 */
 void countTP(RV_DoppelImage* image,RV_Coord Cstart,RV_Coord Cend){
   image->procImgComp(SAD,input_tp);
  if(min > sum) {min=sum;
    tmps=Cstart;
    tmpe=Cend;
  }
  sum=0;
 }
 void SAD(RV_Pixel* p1,RV_Pixel* p2){
  int r1,g1,b1,r2,g2,b2;
  p1 - \text{getRGB}(r1, g1, b1);p2->getRGB(r2,g2,b2);
  sum+=abs(r1-r2)+abs(g1-g2)+abs(b1-b2);
 }
```
✒ ✑

 $11$ 

 $12:$ 

 $sum$ 

sum int  $\sum$ 

void int

 $r_{\text{return}}($  );

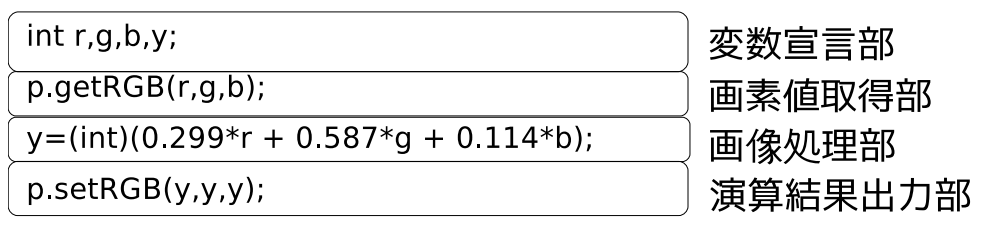

13:  $($ 

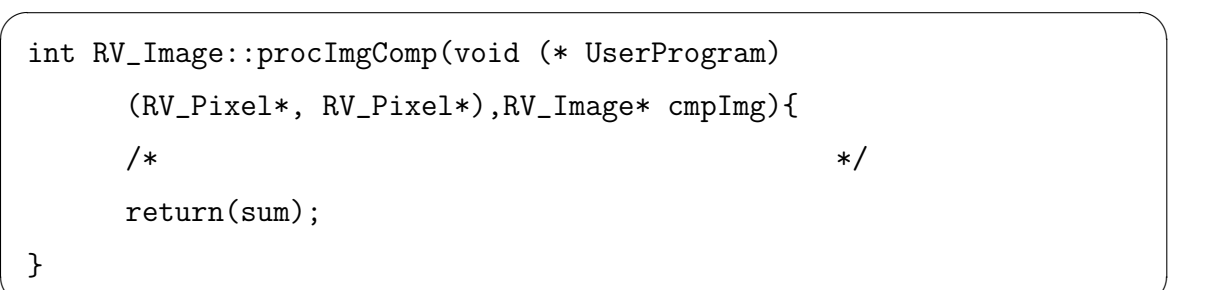

 $\Box$ 

**4.4** SIMD

 $4.3$ 

 $SIMD$  $\rm RaV$ ioli entrante Ravioli entrante Ravioli entrante Ravioli entrante entrante Ravioli entrante Ravioli entrante Ravioli entrante Ravioli entrante Ravioli entrante Ravioli entrante Ravioli entrante Ravioli entrante Raviol SIMD RaVioli  $13$  $\text{SIMD} \quad \text{SIMD}$  $\text{SIMD}$  example  $\text{RGB}$ 

$$
out = 0.299 * r + 0.587 * g + 0.114 * b;
$$
\n<sup>(1)</sup>

 $SIMD$ 

 $SIMD$ 

 $1$ 

```
for(ny=0;ny<Bheight;ny+=grain){
for(nx=0;nx<Bwidth;nx+=grain){
 byte r1,g1,b1,r2,g2,b2;
 p1 = \text{getpixel(nx,ny)};
 p2 = cmpImg->_getPixel(nx,ny);
 p1->getRGB(r1,g1,b1);
 p2->getRGB(r2,g2,b2);
 asm volatile (
/* SIMD */
    : "=g" (sum) :
   "r" (&r1),
   "r" (&r2),
   "r" (&g1),
   "r" (&g2),
   "r" (&b1),
   "r" (&b2));
 }
 }
```

```
14:
```
✒ ✑

 $\sqrt{2\pi}$ 

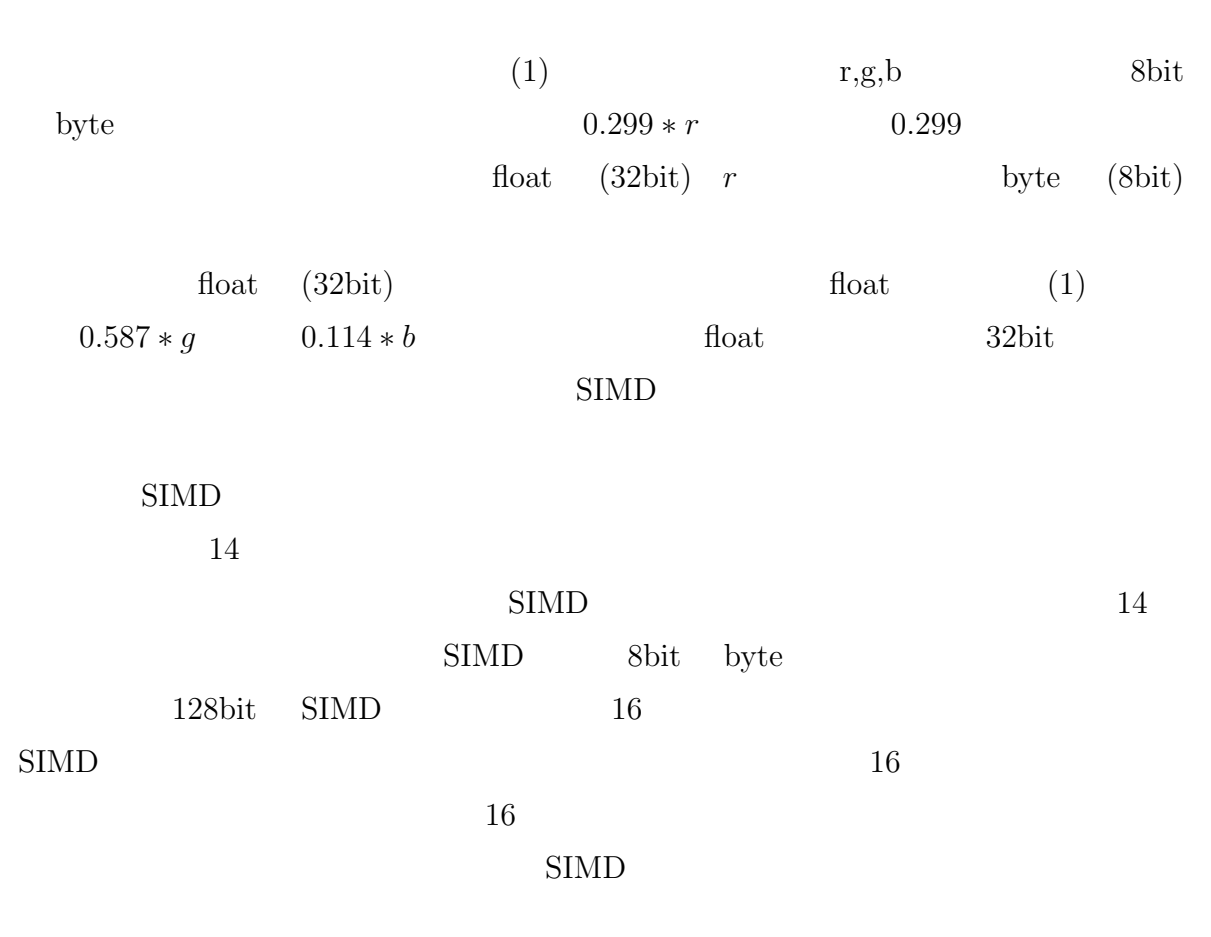

```
for(ny=0;ny<Bheight;ny+=4*grain){
for(nx=0;nx<Bwidth;nx+=4*grain){
 byte r1[16],g1[16],b1[16],r2[16],g2[16],b2[16];
 for(int i=0; i<16; i++){
  p1 = \text{getpixel(nx+(i%4),ny+(i/4));}p2 = \text{cmpImg-} > _\text{getPixel}((nx+(i%4)),((ny+i/4)));p1->getRGB(r1[i],g1[i],b1[i]);
  p2->getRGB(r2[i],g2[i],b2[i]);
 }
 asm volatile (
/* SIMD */
    : "=g" (sum) :
   "r" (&r1),
   "r" (&r2),
   "r" (&g1),
    "r" (&g2),
   "r" (&b1),
    "r" (&b2));
 }
}
```
#### $15:$

✒ ✑

 $\sqrt{2\pi}$ 

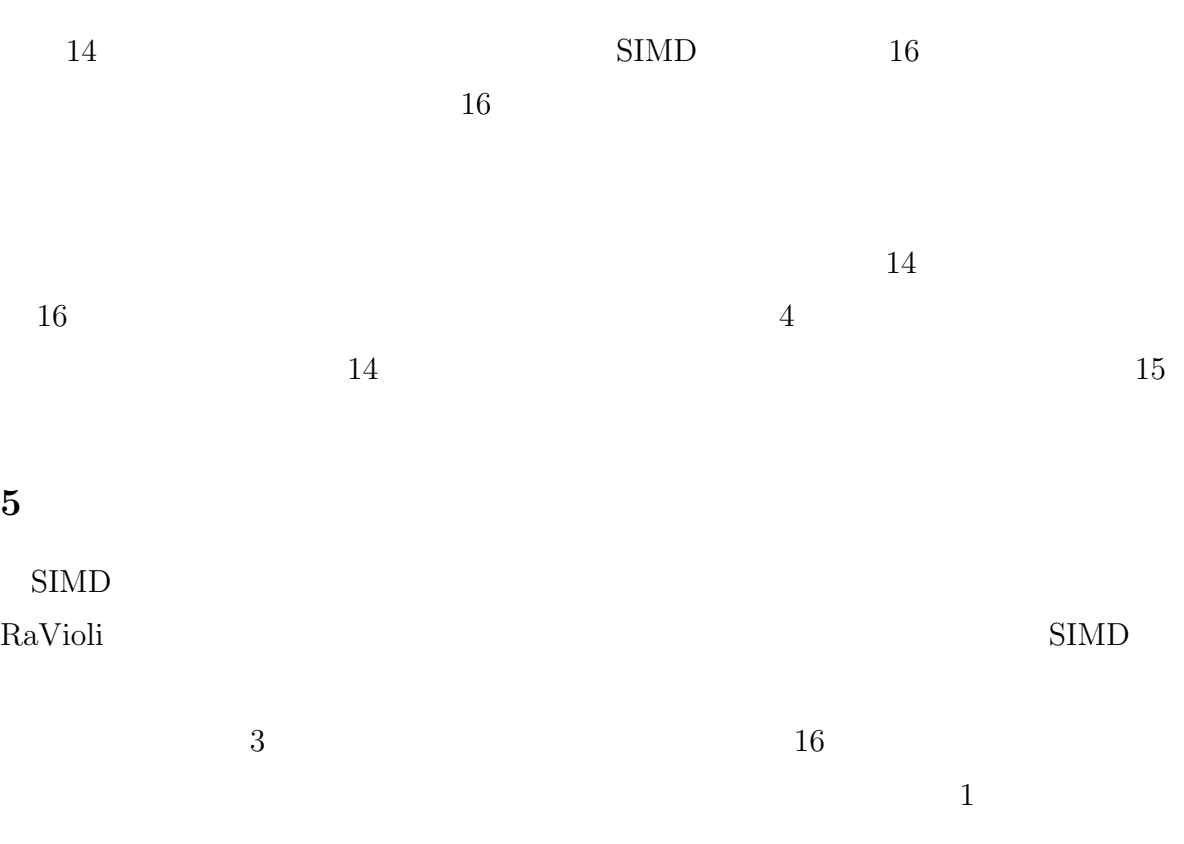

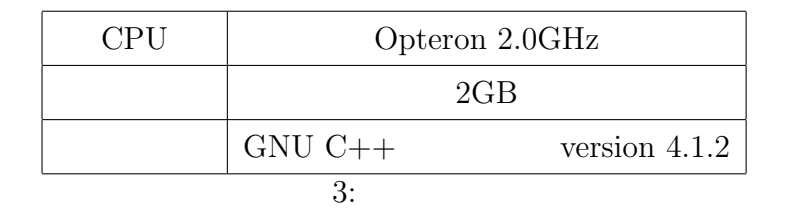

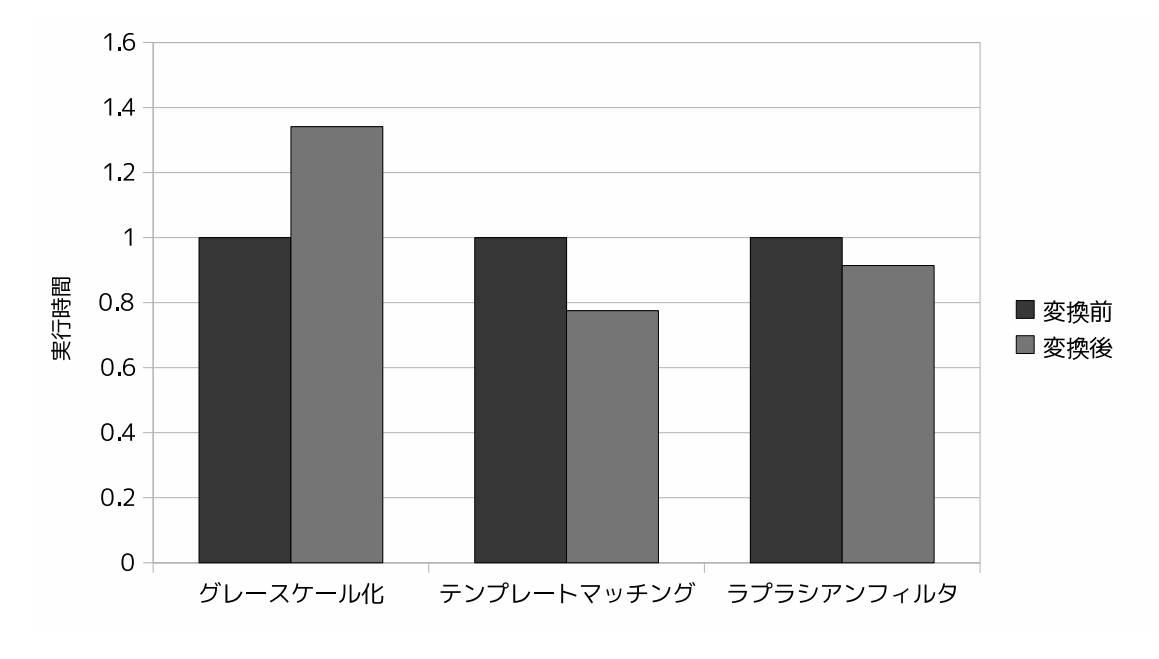

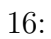

 $16$ 

 $22\%$  39%  $SIMD$ 

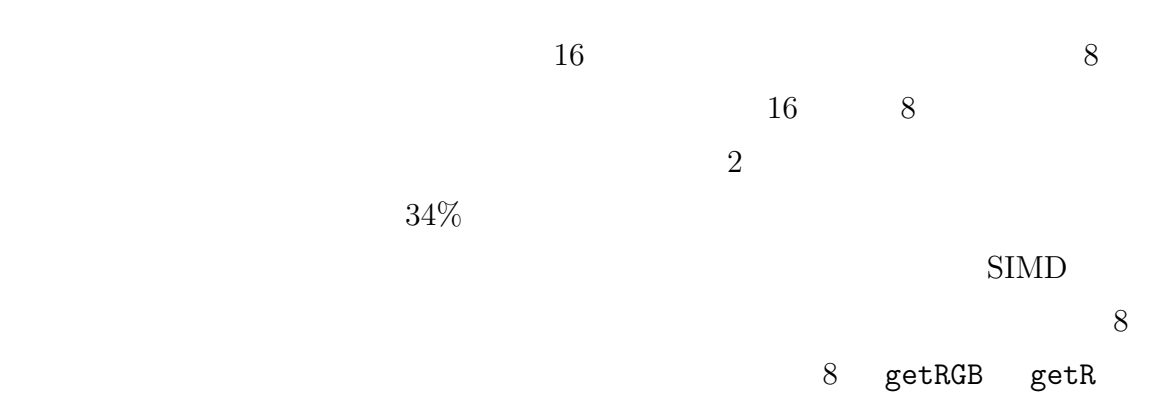

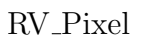

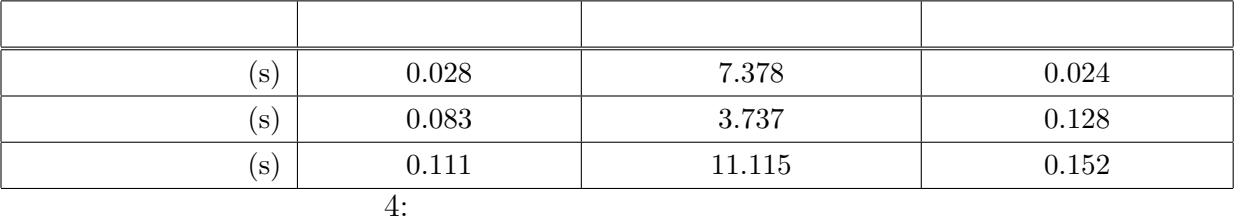

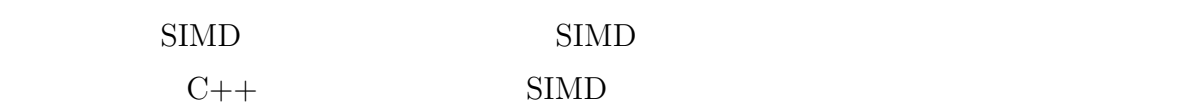

 $4$ 

 $SIMD$ 

**6** おわりに

擬似的なリアルタイム処理を実現する,解像度非依存型動画像処理ライブラリRaVioli SIMD RaVioli RaVioli RaVioli  $SIMD$ 

RaVioli

 $\text{if}$  $SIMD$   $SIMD$ 

- [1] Köthe, U.: *VIGRA Vision with Generic Algorithms*, 1.6.0 edition (2008).
- [2] Bradski, G. and Kaehler, A.: *Learning OpenCV: Computer Vision With the Opencv Library*, Oreilly & Associates Inc (2008).

 $2$ 

- [3] 岡田慎太郎, 桜井寛子, 津邑公暁, 松尾啓志: 解像度非依存型動画像処理ライブラリ RaVioli ,
	- CVIM , Vol. 1, No. 4  $(2009)$ .
- $[4]$  Corp., I.: IA-32

, http://www.intel.co.jp/jp/download/index.htm.

- [5] : IA-32 SIMD , http://www.icnet.ne.jp/~nsystem/simd\_tobira/index. html.
- $[6]$  SAITOH, A.: GCC for x86, http://www.mars.sannet.ne.jp/sci10/on gcc asm.html.

```
void SAD(RV_Pixel* p1,RV_Pixel* p2){
  byte r1,g1,b1,r2,g2,b2;
 p1 - \text{getRGB}(r1, g1, b1);p2->getRGB(r2,g2,b2);
  sum+=abs(r1-r2)+abs(g1-g2)+abs(b1-b2);
}
```

```
RaVioli
void RV_Image::procImgComp(void (* UserProgram)
      (RV_Pixel*, RV_Pixel*),RV_Image* cmpImg){
 int nx,ny;
```

```
_InputCheck();
 cmpgrain=cmpImg->getgrain();
 for(ny=0;ny<Bheight;ny+=grain){
   for(nx=0;nx<Bwidth;nx+=grain){
     UserProgram(_getPixel(nx,ny), cmpImg->_getPixel(nx,ny));
   }
 }
}
```
### **A.2** 変換後

 $A.1$ 

```
int RV_Image::SIMD_procImgComp(RV_Image* cmpImg){
 int nx,ny;
 int sum[4];
 int allsum;
 int i;
```

```
byte r1[16],g1[16],b1[16],r2[16],g2[16],b2[16];
RV_Pixel* p1;
RV_Pixel* p2;
_InputCheck();
asm volatile ("pslldq \$255,%xmm3");//0
for(ny=0;ny<Bheight;ny+=4*grain){
  for(nx=0;nx<Bwidth;nx+=4*grain){
    for(i=0;i<16;i++){
      p1 = \text{getpixel}(nx+(i\%4),ny+(i/4));p2 = \text{cmpImg} \rightarrow \text{getpixel}((nx+(i\%4)), ((ny+i/4)));
      p1->getRGB(r1[i],g1[i],b1[i]);
      p2->getRGB(r2[i],g2[i],b2[i]);
    }
    asm volatile (
       "movdqu (\%1), %%xmm0\n\t"
       "movdqu (\frac{2}{2}, \frac{2}{2}) . \frac{2}{2} . \frac{2}{2}"psadbw %%xmm1,%%xmm0\n\t"
       "movdqu (\%)3), \%xmm1\n\nt""movdqu (%4),%%xmm2\n\t"
       "psadbw %%xmm2,%%xmm1\n\t"
       "paddw %%xmm1,%%xmm0\n\t"
       "movdqu (\%5), \frac{\%}{\%}xmm1\n\t"
       "movdqu (%6),%%xmm2\n\t"
       "psadbw %%xmm2,%%xmm1\n\t"
       "paddw %%xmm1,%%xmm0\n\t"
       "paddd %%xmm0,%%xmm3"
       : "=g" (sum) :
       "r" (&r1),
       "r" (&r2),
```

```
"r" (&g1),
        "r" (&g2),
        "r" (&b1),
        "r" (&b2));
   }
 }
 asm volatile (
    "movdqu %%xmm3,%0\n\t"
    "emms" : "=g" (sum));
 allsum=sum[0]+sum[2];
 return(allsum);
}
```